# **UN GRAND ÉCRAN ET UN PETIT ORDINATEUR DANS LA SALLE DE CLASSE**

#### **Jean-Louis MALANDAIN**

Dans l'enseignement, l'ordinateur est souvent présenté comme une machine facilitant l'apprentissage ou l'entraînement individuels, installée dans un local approprié et accessible à des moments précis ; la protection des matériels est mise en avant pour justifier l'installation d'une salle spécialisée, parfois avec alarme et systèmes de sécurité.

Cette raison associée au légitime souci des contraintes économiques a sans doute fait pencher la balance au moment de la généralisation des dotations ; c'est ainsi que dans la plupart des collèges et dans certains lycées ont été installées en 1985-86 des salles équipées en nano-réseaux (le plus souvent six ou huit Thomson MO5 reliés à un Compatible PC). L'inconvénient le plus grave étant que, souvent, l'exiguïté du local ne permet pas l'accès de tous les élèves d'une même classe.

Pourtant, la sécurité trouve des solutions originales : on commence à voir dans les lieux publics, et même dans les rues, des ordinateurs à la fois protégés et accessibles. On pourrait les qualifier de "proteccibles", comme les cabines téléphoniques scellées dans le sol ou sur un mur.

Le danger serait de confondre les contraintes qui ont présidé aux choix des décideurs avec des fondements théoriques. En effet, aucune raison objective, au plan pédagogique, ne peut justifier l'exclusivité du type d'implantation le plus répandu.

Sans entrer dans un débat qui a eu lieu à l'époque (hélas, en sourdine), on peut rappeler que plusieurs équipes, en particulier dans les disciplines scientifiques, préconisaient l'usage de l'ordinateur dans la salle de classe (1). Avec le désenchantement né des mille et une crispations de l'informatique scolaire au quotidien, on voit peut-être mieux maintenant que les problèmes les plus pressants sont dans la classe et que, si l'outil informatique peut aider l'enseignant, c'est dans la classe qu'il faut le mettre. Au même titre que d'autres auxiliaires didactiques réputés utiles pour l'enseignant et pour les élèves (2).

Il ne s'agit pas de négliger les installations déjà en place. Elles peuvent avoir leur utilité pour l'entraînement individuel, pour les travaux de groupe ou pour consulter des informations, plutôt dans la perspective du libre-service. Dans certains cas, on éviterait ainsi leur abandon pur et simple (comme ce fut le cas pour certains laboratoires de langues).

Il faut plutôt organiser la complémentarité. Parfois même, elle s'imposera : quand le nano-réseau sera en panne durablement (irrémédiablement ?), il restera toujours quelques postes individuels avec les écrans et les lecteurs de cassette (redevenus indispensables pour charger les programmes à défaut de serveur... ne les perdez pas de vue !). Rien n'empêchera alors de transporter ce précieux matériel dans une salle de classe, quitte à sceller le moniteur à côté du tableau noir et à apporter l'ordinateur au moment de la séance. On aura ainsi réuni les éléments indispensables pour vérifier les hypothèses proposées plus loin et, peut-être, engrangé de bonnes raisons à mettre en avant si les utilisateurs sont consultés lors des dotations de la Troisième Génération.

## **QUELLES FONCTIONNALITES POURRAIENT AIDER L'ENSEIGNANT ?**

## **A) L'affichage de textes**

Compte tenu des contraintes de "visibilité" et de "lisibilité", l'affichage sur écran peut être plus dynamique qu'au tableau noir ou au rétroprojecteur : le texte, préparé à l'avance et adapté au public, est immédiatement disponible, appelé ou effacé au moment voulu pour ponctuer une prise de parole, guider une intervention ou laisser une trace qui en résume les points forts (fonction de TABLINATEUR).

25 lignes de 80 signes (2 000) dans le standard PC, 25 lignes de 40 signes (1 000) pour les "nano-machines" ou les Compatibles avec carte CGA, en WIDTH 40

Ces capacités, que certains qualifient de pauvres, sont pourtant considérables, voire excessives, dans une approche didactique où l'objectif ultime est l'ACQUISITION des connaissances :

MESSAGE INFORMATION ACQUISITION

Au-delà de 30 mots/180 signes, l'information n'est pas "traitée".Dans le domaine de l'affichage public (panneaux de 7 x 18 = 126 signes) et de la publicité, le concept d'écriture dense est plus rentable que celui de lecture rapide. On pourrait s'en inspirer en utilisant le "grossissement" (ATTRB 1,1. 250 signes sur machines Thomson ou programmes spécifiques sur les Compatibles).

#### **B) La représentation graghique**

La consultation d'un texte ou d'un document quelconque, imprimé, sonore ou animé, peut être "accompagnée" par sa représentation schématique à l'écran ou par des interprétations graphiques (histogrammes, camemberts...) : c'est l'image seule qui est montrée alors que le document réel est présenté par ailleurs aux élèves. Il s'agit là de procédures d'incitation et de guidage par transposition d'activités réalisables sans ordinateur.

#### **C) La simulation d'un événement**

Les capacités graphiques des micro-ordinateurs sont largement utilisées pour la représentation dynamique des figures géométriques ou la simulation des phénomènes scientifiques ; c'est un domaine à explorer pour l'incitation à la production langagière : chercher "l'incident" qui fait parler (par exemple, la conduite ou le commentaire d'une partie d'échecs à l'écran).

#### **D) La machine comme juge ou arbitre**

En confiant à l'ordinateur la tâche de juge (dire ce qui est bon ou mauvais), le professeur se donne les fonctions plus conviviales d'expert, de médiateur ou de modérateur. C'est aussi une façon discrète de passer le relais quand pèse la lassitude d'être l'unique cible. La machine sollicite et, au besoin, interprète la réponse collective proposée après concertation.

On pourra constater que les quatre fonctions évoquées ici (et on pourrait en trouver d'autres) concernent des aides ponctuelles apportées à l'enseignant qui reste "maître à bord" et conduit la séance en fonction de ses objectifs et des réactions du groupe classe : il fait vraiment son métier, mais il trouve, à l'occasion, des éléments d'appui ou de relance.

A défaut de langages ou système "auteurs" (encore coûteux et complexes), la programmation de séquences brèves reste à la portée des

enseignants déjà formés ; l'utilisation de programmes utilitaires (comme celui qui est proposé plus loin), diffusés par les revues spécialisées ou par téléchargement (cf. le service mis en place par la CAMIF) peut être l'occasion de vaincre les réticences de beaucoup de collègues déjà "échaudés".

# **VERS DES ÉQUIPEMENTS MIEUX ADAPTES A L'USAGE EN CLASSE**

Quelques suggestions pour un équipement fonctionnel où l'ordinateur (de type Compatible PC) est dans la salle de classe, comme auxiliaire didactique, au même titre qu'un rétroprojecteur ou un magnétophone.

#### **1. Téléviseur couleur grand écran**

70 cm pour une bonne visibilité (de 6 000 à 8 000 francs). L'intérêt du téléviseur est de pouvoir associer facilement un magnétoscope ou de travailler, en direct, sur des émissions de télévision (utilisation de la prise Péritel pour l'ordinateur et de la prise d'antenne pour la vidéo, avec carte d'incrustation, dans la configuration dite "multimédia").

## **2. Support pour le téléviseur**

fixé au mur ou piétement mobile (de 1 000 à 2 000 francs)

## **3. Unité centrale avec carte graphique CGA**

plusieurs solutions :

a) économie et simplicité

OLIVETTI PC1 avec câble péritel 3 998 F TTC facile à transporter et à ranger, mais 1 seul lecteur de 3"1/2 et problème de transferts des didacticiels actuellement en 5"1/4.

b) un portable vrai qui peut avoir d'autres utilisations Même problème pour les transferts de 5"1/4 à 3"1/2. Achat d'une liaison RVB-Péritel, câble et logiciel, environ 1 000 F TTC.

c) éventuellement, pour présenter les ressources du Minitel, unité centrale avec MODEM et renvoi sur grand écran. Ou encore, carte Modem et logiciel à installer sur b) ou c) : de 1 500 à 3 000 F TTC. Prise téléphonique à proximité.

Jean-Louis MALANDAIN LE BULLETIN DE L'EPI

Dans les différentes configurations, l'idéal serait de pouvoir basculer entre un moniteur de contrôle (noir et blanc) et le grand écran couleur : commodité pour la personne qui présente un logiciel en faisant face au public. Commutation automatique sur certains portables ou liaison double.

#### **VOIR GRAND SUR UN PETIT ÉCRAN**

On peut craindre ou souhaiter la disparition progressive des "nanomachines" Thomson (qui permettaient l'affichage en gros caractères ATTRB 1,1 avec écran graphique permanent) et leur remplacement par les Compatibles PC.

Sur ces machines, l'affichage est conçu pour une consultation individuelle, en particulier avec la carte Hercules dont la définition donne un grand confort pour la lecture en 80 colonnes. Même le passage en 40 colonnes et écran graphique avec la carte CGA n'est pas satisfaisant pour une lecture collective dans une salle de classe.

Certes, il existe des logiciels spécialisés, comme STORYBOARD, qui gèrent les affichages et bien davantage (intégration d'images fixes etc.). Leur prix est encore prohibitif dans le cadre scolaire.

Il reste alors à "bricoler" une solution de dépannage : c'est ce que propose ce programme en GW-Basic qui permet l'affichage de textes sur quatre lignes de treize caractères, défilement d'écrans ou affichage en rouleau.

Les textes, écrits en majuscules et stockés en DATA, sont "agrandis" par un sous-programme qui transforme chaque segment en cinq rangées de plots lumineux (caractères n° 219 du code ASCII étendu obtenu par ALT + 219) dont l'agencement est fonction du caractère ASCII de la lettre rencontrée. Ainsi, la lettre A prend cette forme, grâce à cinq passages successifs (ici, représentation avec des astérisques pour mieux décompter les impacts) :

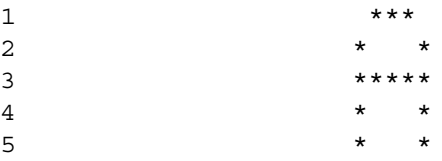

Cette écriture est frustre. Il n'est pas prévu de ponctuation ou de minuscules dans l'état actuel du programme mais des améliorations et des variations sont possibles (par exemple, aide-mémoire sur la ligne 24, en caractères normaux, invisibles de loin etc.). Le programme lui-même pourrait être plus dense (et moins clair pour les débutants...). Tel qu'il est, en tout cas, les messages affichés sont visibles de loin et sont d'autant mieux reçus qu'on a bien choisi les mots pour le dire : ce n'est pas un problème informatique mais le plus difficile reste évidemment d'avoir quelque chose à dire et de le dire clairement !

En appuyant sur une touche, l'enseignant peut faire apparaître les mots clés ou difficiles, le plan de son cours, des consignes à respecter, la traduction ou l'explication de certains mots, le résumé d'une phrase, les références accompagnant un exposé, les réponses à des questions, des données chiffrées etc. Tout ce qu'on souhaiterait mettre en valeur et qu'on n'a pas toujours le temps d'écrire au tableau.

Il "suffit" d'avoir réfléchi aux points importants et d'avoir préparé les DATA à l'avance en fixant les modalités de l'affichage. La contrainte des treize lettres par ligne est finalement une bonne incitation à la concision.

On peut même imaginer que l'exercice serait excellent pour des élèves qui auraient à préparer un exposé en prévoyant des affichages remplissant la double fonction de repères pour le "conférencier" et de synthèse pour "l'auditoire", chacun risquant moins de perdre le fil de l'exposé , grâce à cette sorte de "sous-titrage".

# **S'IL VOUS RESTE UN PEU DE TEMPS ET DE PATIENCE, LE PROGRAMME A TAPER EN GW-BASIC... (sauf les rem) (3)**

1 REM \*\*\* UN PETIT ORDINATEUR ET UN GRAND ECRAN

2 REM \*\*\* POUR VOIR GRAND (JLM 6/12/88)

4 REM \*\*\* TEMPORISATION A MODIFIER SELON LES MACHINES

5 TEMPO=1500:KEY OFF:CLS:GOTO 80

8 REM \*\*\* AGENCEMENTS DE BASE POUR DESSINER LETTRES ET CHIFFRES

9 REM \*\*\* TAPER ALT + 219 (au pavé numérique) POUR OBTENIR  $\blacksquare$ 

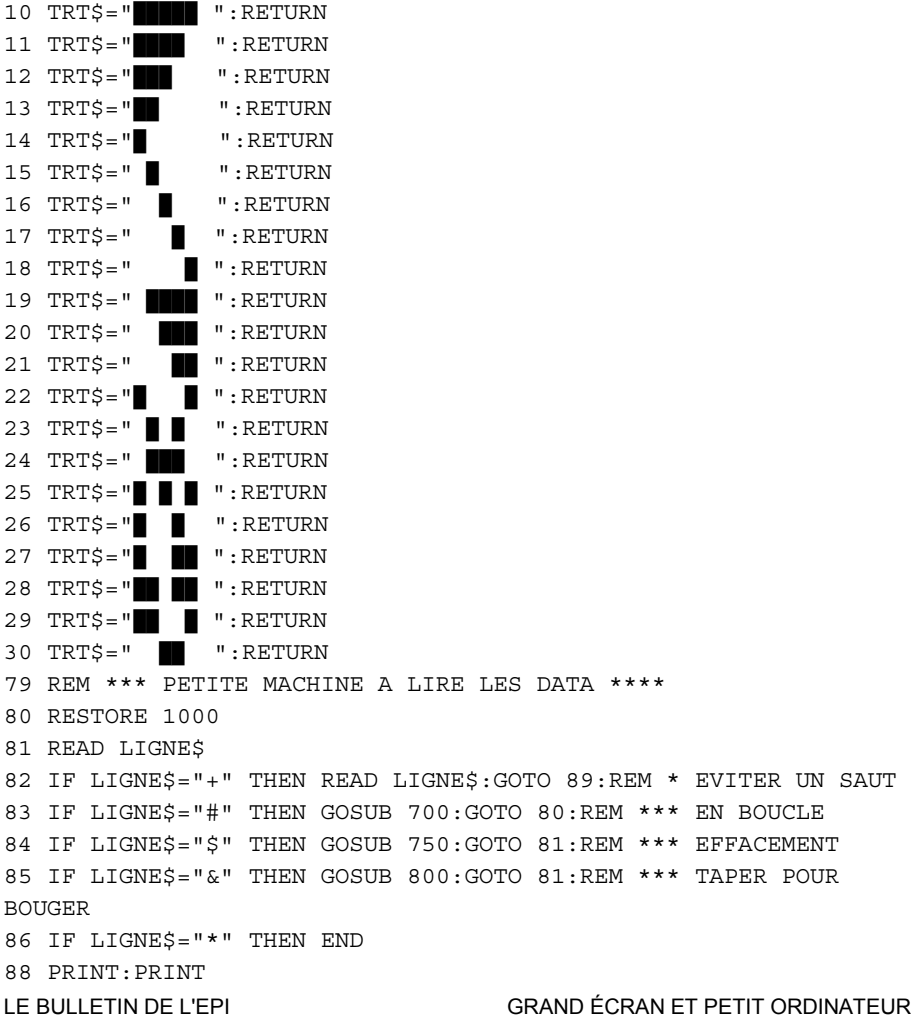

89 GOSUB 100 90 GOTO 81 98 REM \*\*\* 5 PASSAGES : AGRANDIR CHIFFRES (VAL) & LETTRES (ASC) 99 REM \*\*\* ECRITURE \*\*\*\* TRAIT 1 100 FOR I=1 TO LEN(LIGNE\$) 120 LETTRE\$=MID\$(LIGNE\$,I,1) 121 IF LETTRE\$<>"0" AND VAL(LETTRE\$)=0 THEN 125:REM \*\*\* CHIFFRES 122 ON VAL(LETTRE\$) + 1 GOSUB 24,30,10,10,14,10,14,10,10,10 123 GOTO 140 125 IF ASC(LETTRE\$)<65 OR ASC(LETTRE\$)>90 THEN PRINT " ";:GOTO 150 130 ON ASC(LETTRE\$) - 64 GOSUB 24,11,10,11,10,10,10,22,16,18,22, 14,22,22,24,10,10,11,10,10,22,22,25,22,22,10 : REM \*\*\*\* 26 LETTRES 140 PRINT TRT\$; 150 NEXT I 200 REM \*\*\* ECRITURE \*\*\*\* TRAIT 2 205 PRINT 210 FOR I=1 TO LEN(LIGNE\$) 220 LETTRE\$=MID\$(LIGNE\$,I,1) 221 IF LETTRE\$<>"0" AND VAL(LETTRE\$)=0 THEN 225 222 ON VAL(LETTRE\$) + 1 GOSUB 22,17,22,18,14,13,14,18,22,22 223 GOTO 240225 IF ASC(LETTRE\$)<65 OR ASC(LETTRE\$)>90 THEN PRINT " ";:GOTO 250 230 ON ASC(LETTRE\$) - 64 GOSUB 22,22,14,22,14,14,14,22,16,18,26, 14,28,29,22,22,22,22,14,16,22,22,25,23,23,18 240 PRINT TRT\$; 250 NEXT I 300 REM \*\*\* ECRITURE \*\*\*\* TRAIT 3 305 PRINT 310 FOR I=1 TO LEN(LIGNE\$) 320 LETTRE\$=MID\$(LIGNE\$,I,1) 321 IF LETTRE\$<>"0" AND VAL(LETTRE\$)=0 THEN 325 322 ON VAL(LETTRE\$) + 1 GOSUB 22,17,20,30,10,20,10,18,24,10 323 GOTO 340325 IF ASC(LETTRE\$)<65 OR ASC(LETTRE\$)>90 THEN PRINT " ";:GOTO 350

330 ON ASC(LETTRE\$) - 64 GOSUB 10,11,14,22,12,12,27,10,16,18,12, 14,25,25,22,11,22,11,10,16,22,23,25,16,16,16 340 PRINT TRT\$; 350 NEXT I 400 REM \*\*\* ECRITURE \*\*\*\* TRAIT 4 405 PRINT 410 FOR I=1 TO LEN(LIGNE\$) 420 LETTRE\$=MID\$(LIGNE\$,I,1) 421 IF LETTRE\$<>"0" AND VAL(LETTRE\$)=0 THEN 425 422 ON VAL(LETTRE\$) + 1 GOSUB 22,17,13,22,18,22,22,18,22,18 423 GOTO 440425 IF ASC(LETTRE\$)<65 OR ASC(LETTRE\$)>90 THEN PRINT " ";:GOTO 450 430 ON ASC(LETTRE\$) - 64 GOSUB 22,22,14,22,14,14,22,22,16,18,26, 14,22,27,22,14,27,22,18,16,22,23,25,23,16,14 440 PRINT TRT\$; 450 NEXT I 500 REM \*\*\* ECRITURE \*\*\*\* TRAIT 5 505 PRINT 510 FOR I=1 TO LEN(LIGNE\$) 520 LETTRE\$=MID\$(LIGNE\$,I,1) 521 IF LETTRE\$<>"0" AND VAL(LETTRE\$)=0 THEN 525 522 ON VAL(LETTRE\$) + 1 GOSUB 24,17,10,10,18,10,10,18,10,18 523 GOTO 540 525 IF ASC(LETTRE\$)<65 OR ASC(LETTRE\$)>90 THEN PRINT " ";:GOTO 550 530 ON ASC(LETTRE\$) - 64 GOSUB 22,11,10,11,10,14,11,22,16,11,22, 10,22,22,24,14,24,22,10,16,24,16,23,22,16,10 540 PRINT TRT\$; 550 NEXT I 569 REM \*\*\*\* TEMPO \*\*\*\* 570 FOR I=1 TO TEMPO:NEXT I 600 RETURN 699 REM \*\*\* SOUS-PROGRAMMES MODALITES D'AFFICHAGE 700 FOR I=1 TO TEMPO\*10:NEXT I 705 CLS:RETURN 750 FOR I=1 TO TEMPO\*3:NEXT I 755 CLS:RETURN

800 K\$=INKEY\$

810 IF K\$="" THEN 800 820 CLS:RETURN 998 REM \*\*\*\* BLOCS DE QUATRE LIGNES DE TREIZE CARACTERES \*\*\*\* 999 REM \*\*\*\* AVEC DRAPEAUX POUR SIGNALER LES MODALITES \*\*\*\* 1000 DATA +,UN PETIT 1001 DATA ORDINATEUR 1002 DATA ET UN GRAND 1003 DATA ECRAN COULEUR,\$ 1010 DATA " REGARDEZ" 1020 DATA ATTENTIVEMENT 1030 DATA " L'ECRAN" 1110 DATA & 1180 DATA +," L'ECRIT" 1181 DATA " A" 1182 DATA " L'ECRAN" 1183 DATA " EN 1989" 1184 DATA # \_\_\_\_\_\_\_\_\_\_\_\_\_\_\_\_\_\_\_\_\_\_\_\_\_\_\_\_\_\_\_\_\_\_\_\_\_\_\_\_\_\_\_\_\_\_\_\_\_\_\_\_\_\_\_

(1) Voir les travaux sur les Imagiciels (Publications de l'I.N.R.P., les Actes du Colloque "Du tableau noir vers l'ordinateur graphique", organisé au CNAM par le Centre de Recherches et d'Expérimentation sur l'Enseignement des Mathématiques (3 au 5 mars 1986), la brochure publiée par le groupe CRIC, Coordination des Ressources Informatiques pour la Classe, après les rencontres du 11 juin 1987).

(2) cf. l'article de J.-M. CROISSANDEAU paru dans le Monde du 13 août 1988 : "Le maître, en définitive, est toujours seul dans sa classe, face à ses trente élèves, auxquels il doit enseigner, dans un temps limité, un programme qui s'impose à lui. C'est pour n'avoir pas analysé ni, à fortiori, tiré les conséquences de cette situation de solitude, et parfois de déréliction professionnelle, qui caractérise le métier d'enseignant que l'informatique n'a pas encore trouvé sa place à l'école."

(3) Les éléments de programmation en BASIC pour gérer les DATA, afficher les informations et analyser les réponses sont présentés dans la brochure "UN MICRO-ORDINATEUR (THOMSON) POUR DES PROFESSEURS DE FRANCAIS PASSIONNES DE... PEDAGOGIE DU FRANCAIS." B.E.L.C. 1986 (disponible au BELC 9 rue Lhomond PARIS 75005). On pourra également se reporter à un article paru dans le Bulletin de l'EPI, n° 49 qui illustre d'autres utilisations des DATA en

classe de français. Ces approches sont transposables sur toute machine dont le Basic comporte le repérage d'une sous-chaîne dans une chaîne. Les collègues vraiment "en panne" peuvent envoyer à l'auteur (BELC-PFAO 8 rue Malebranche 75005 PARIS) une disquette 5 " 1/4 formatée MS/DOS, libellée à leur adresse et timbrée : ils recevront le programme avec une notice détaillée pour préparer les affichages.

> Jean-Louis MALANDAIN (B.e.l.c./C.i.e.p.) Régionale EPI de Paris